# HERZLICH WILLKOMMEN

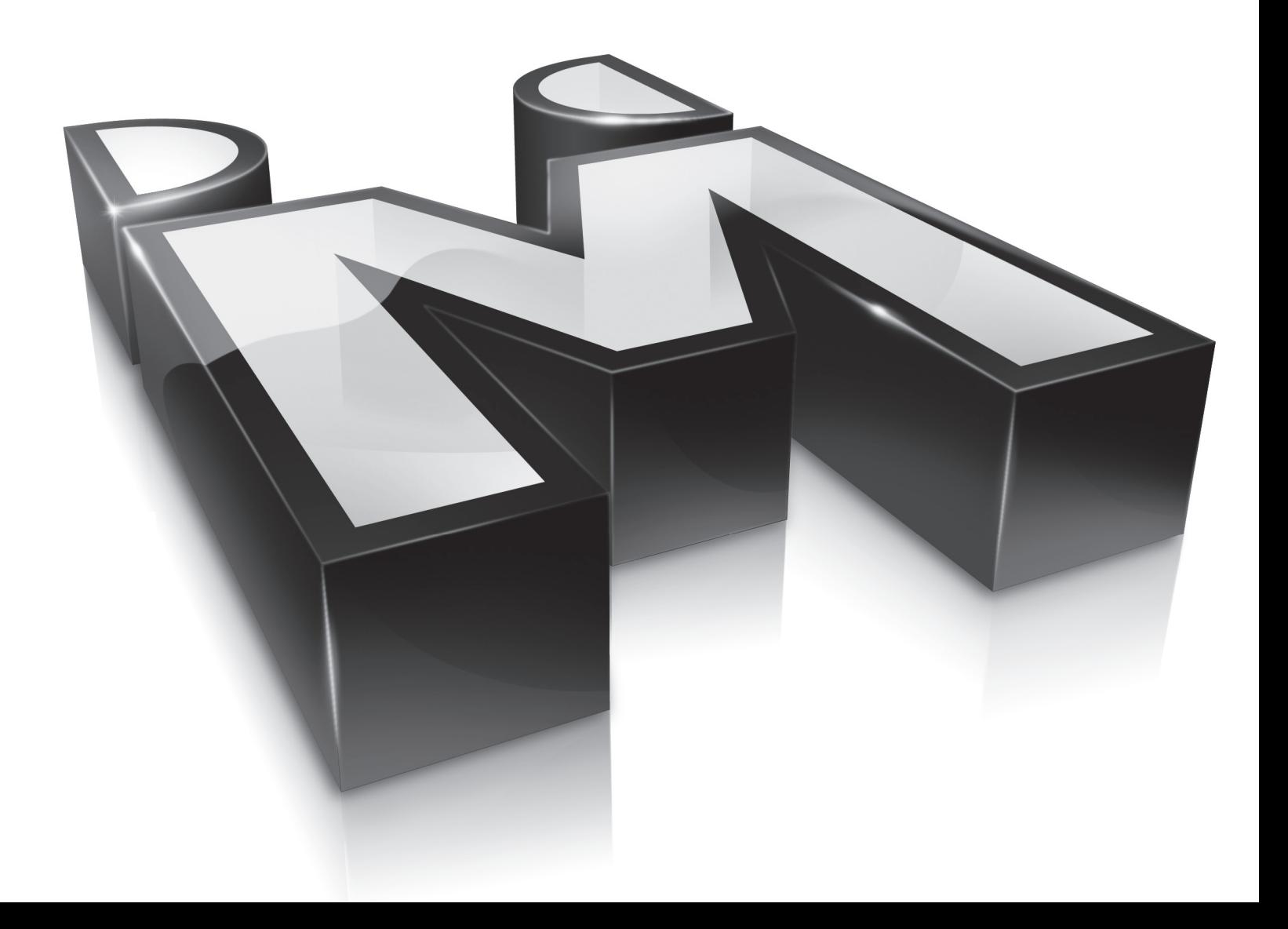

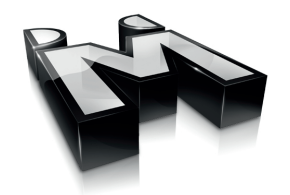

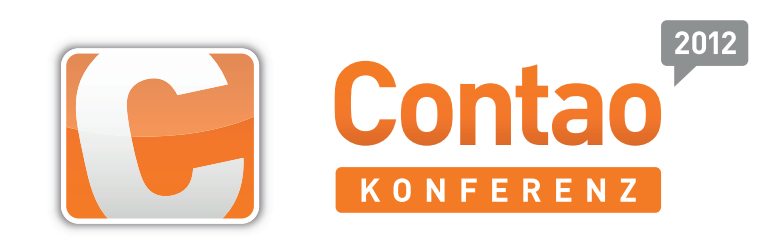

# Boilerplate

Contao in 10 Minuten

### Andreas Isaak

- aka Andreas\_I
- 25 Jahre
- in der Nähe von Bielefeld ansässig
- ausgebildeter Mediengestalter
- arbeitet seit 2008 mit Contao (TYPOlight)

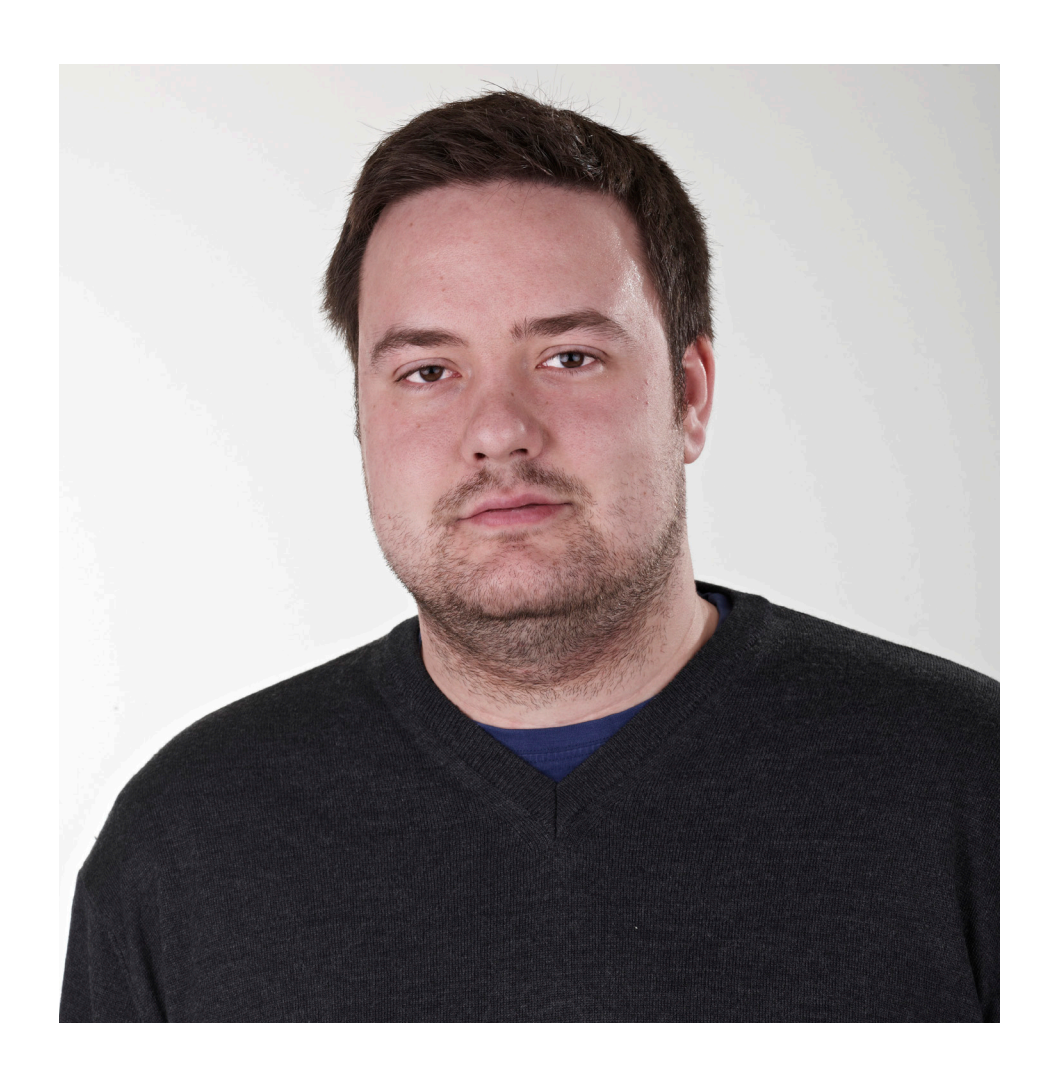

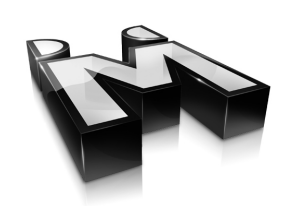

### David Maack

- aka Thraile
- 32 Jahre
- wohnt in Detmold
- seit 2007 Software-Entwickler bei MEN AT WORK
- arbeitet seit 2008 mit Contao (TYPOlight)

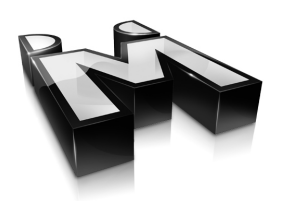

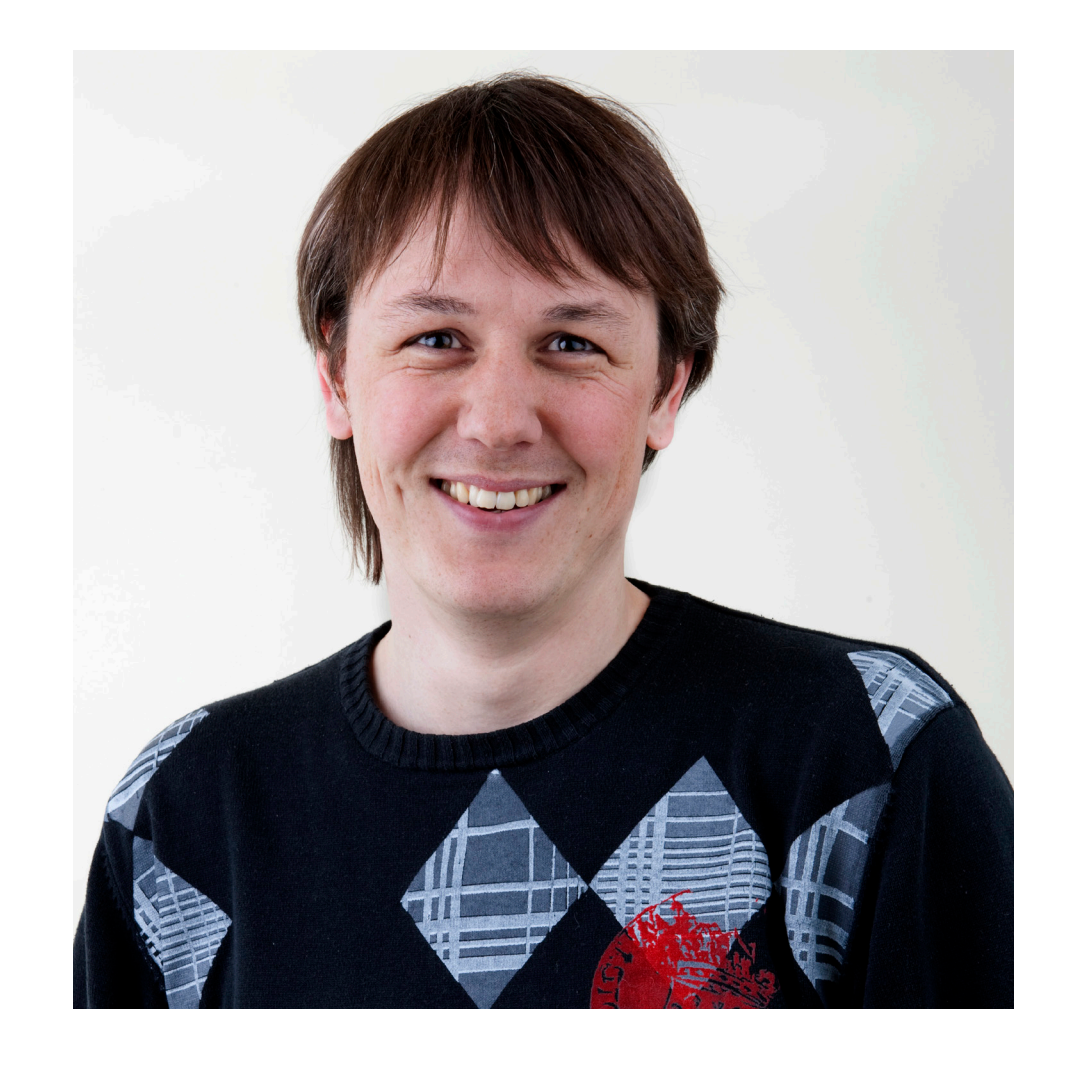

## MEN AT WORK

- 1997: Gründung der Werbeagentur
- 2008: Gründung der Interactive
- Inhabergeführt
- Sitz in Lage
- 45 feste Mitarbeiter
- Platz 68 im Internetagentur-Ranking 2012

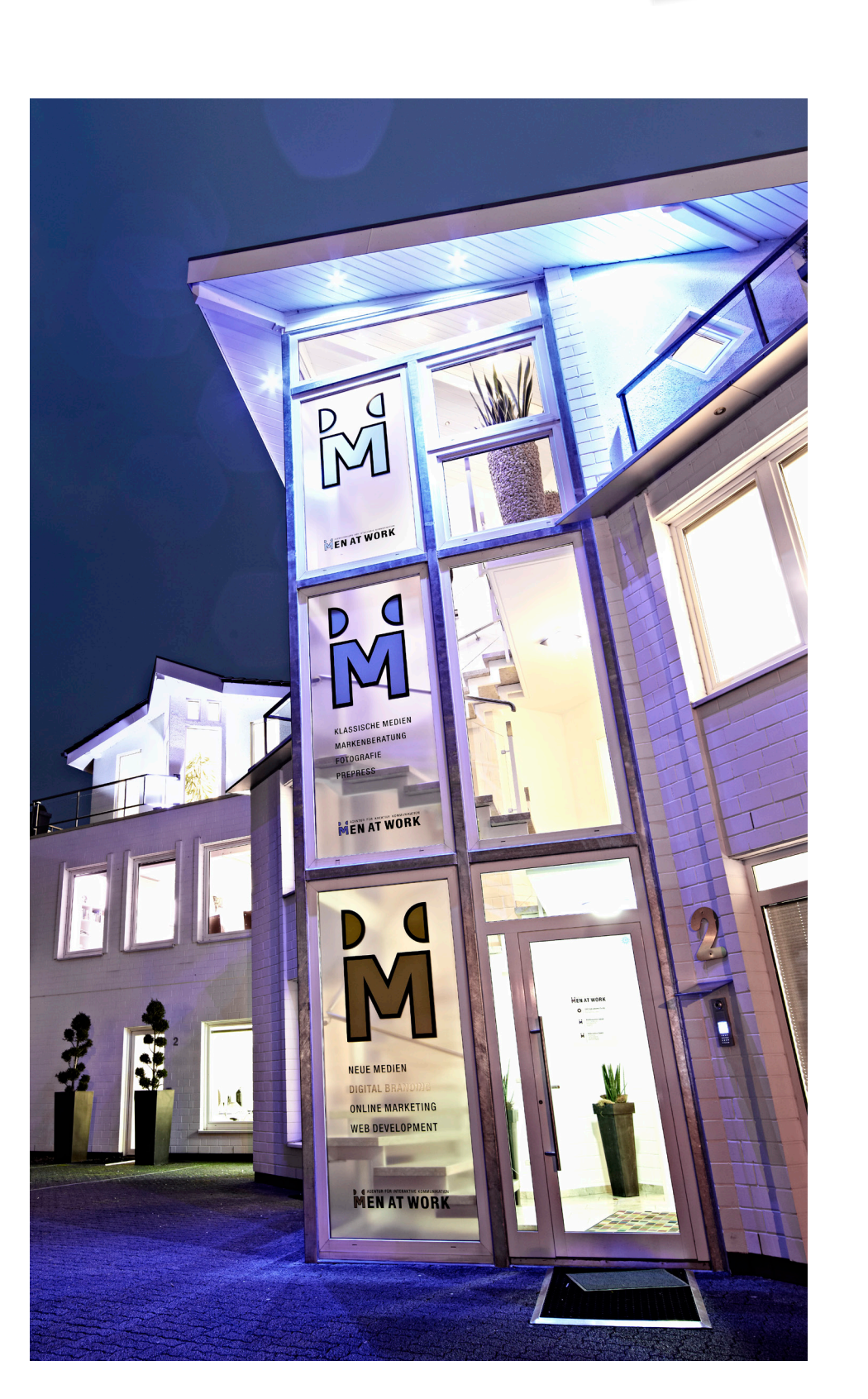

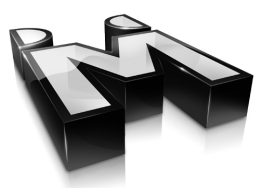

### Themenübersicht

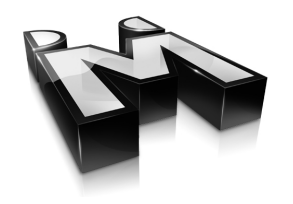

- Organisation
- CSS/JS-Vorlagen
- Templates
- Konfigurationen
- Extensions
- Externe Tools

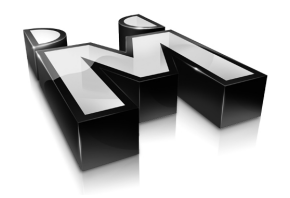

# Erwartungen?

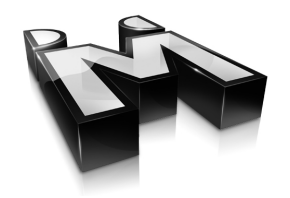

# Boilerplate vs. Theme

### Boilerplate vs. Theme

#### Boilerplate:

- Besteht aus vielen einzelnen Dateien (modular erweiterbar)
- Kann Extensions und/oder Templates/Snippets beinhalten
- Beinhaltet ohne "clipboard" keine Inhalte

#### Theme:

- Benötigt nur eine .sql-Datei (unflexibel bei Änderungen)
- Kann Inhalte, Layouts und Module beinhalten
- Beinhaltet keine Extensions

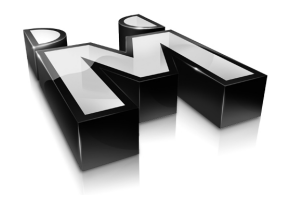

# **Organisation**

### **Organisation**

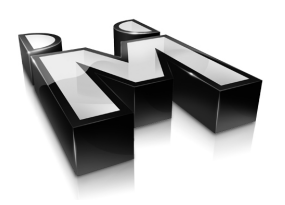

Standardisierte Ordnerstrukturen helfen beim Update alter Projekte und erleichtert eine Projektübergabe an andere Teammitglieder. Ordner sollten Dateien thematisch zusammenfassen.

#### Mögliche Ordner:

- Downloads / Uploads
- Layoutdaten (CSS, JS, Hintergrundbilder)
- Bilder für die Inhaltspflege
	- Gruppiert nach Themen (News, Presse, etc)

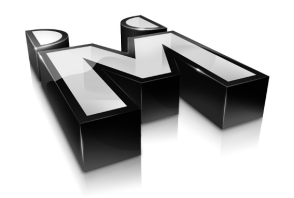

# CSS/JS-Vorlagen

### CSS/JS-Vorlagen

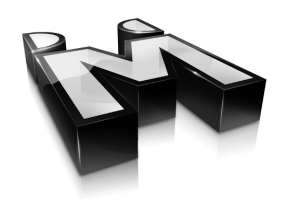

#### CSS-Vorlagen:

- reset/normalize.css
- style.css
- print.css
- media.css

#### JS-Vorlage:

• functions.js

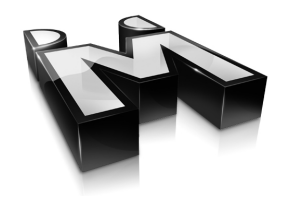

# Templates

### **Templates**

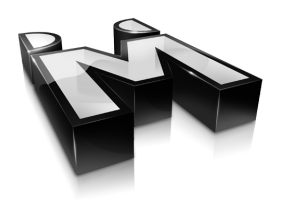

"In der Regel" sollte man auf die Anpassung der Templates verzichten, da sich der Aufwand bei einem Update der Contao-Version in manchen Fällen vervielfachen könnte. Die Außnahmen bestätigen auch hier wieder die Regel....

#### Templatevorschläge:

- form\_widget
- moo\_analytics
- ... ?

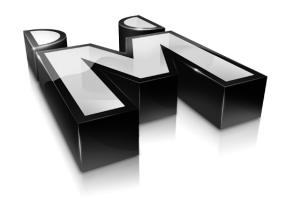

# Konfigurationen

### Konfigurationen

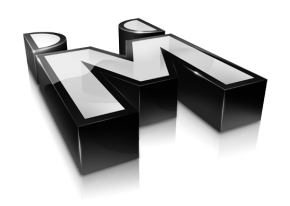

Contao kann durch Anpassungen der Core-Dateien im Ordner "system/config" oder durch eine eigene Extension updatesicher konfiguriert werden.

#### Die üblichen Verdächtigen

- config.php
- dcaconfig.php
- langconfig.php
- localconfig.php
- system/modules/...

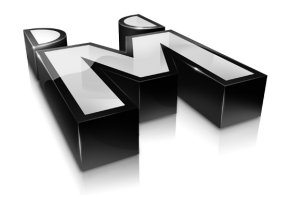

# Extensions Vorschläge

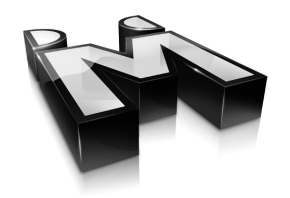

# theme\_plus Tristan Lins

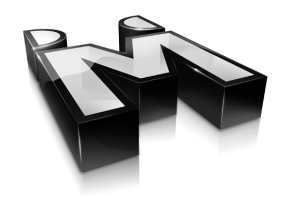

# easy\_themes Yanick Witschi

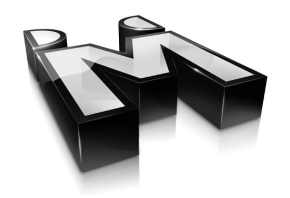

# Favicon Jan Teofel

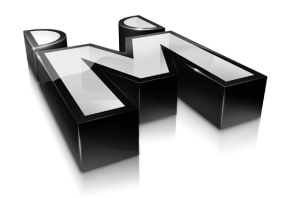

# syncCto MEN AT WORK

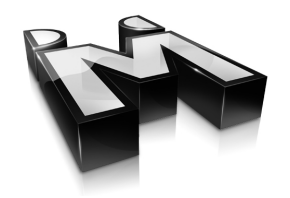

# clipboard MEN AT WORK

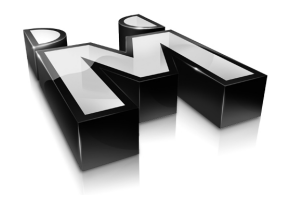

# improvements Tristan Lins

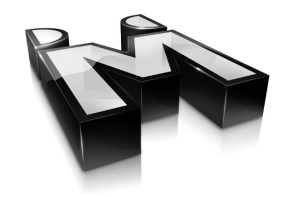

# templateSelection MEN AT WORK

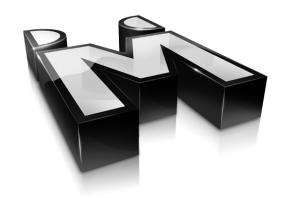

# tinymce\_cleaner Leo Unglaub

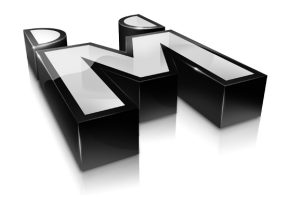

# Externe Tools

### Externe Tools

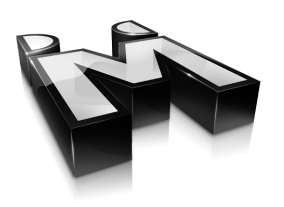

#### Contao Bundles

- Extensions in der Merkliste ablegen
- Bundle generieren
- Extension "bundle\_client" installieren und ID eingeben

#### **CERIS**

• Extensions suchen!

### Die CK2012 Boilerplate

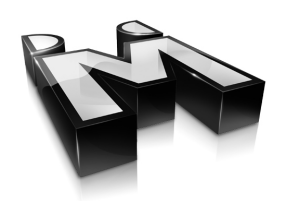

Die CK2012 Boilerplate wird nach dem Workshop öffentlich verfügbar sein. Alle Anregungen des Workshops werden übernommen, wir bitten aber auch weiterhin um Tickets und Aktualisierungen - für eine perfekte Contao Boilerplate.

- https://github.com/menatwork/ck2012-boilerplate
- http://git.io/wR4kQw

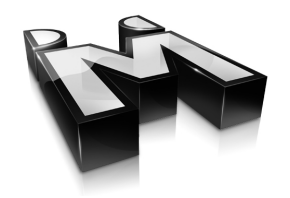

# Offene Diskussionsrunde

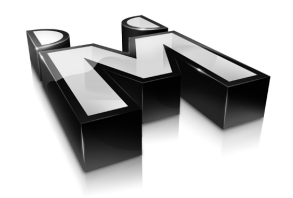

# Vielen Dank fürs Zuhören und Mitmachen!